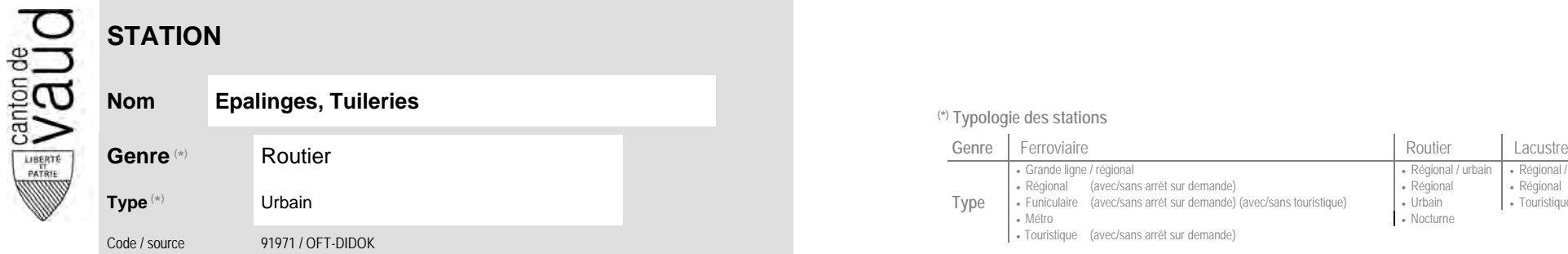

## **Localisation**

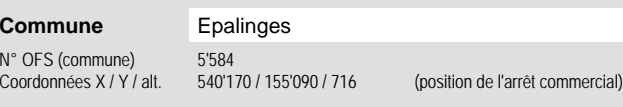

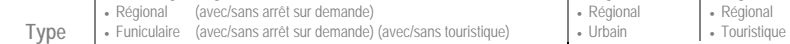

**Nom Epalinges, Tuileries (\*) Typologie des stations**

· Métro Touristique (avec/sans arrêt sur demande)

Grande ligne / régional **Régional / community Régional / urbain | Régional / touristique / community Régional / touristique** 

• Nocturne

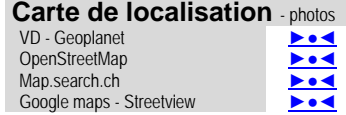

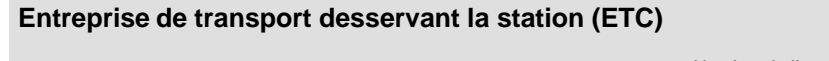

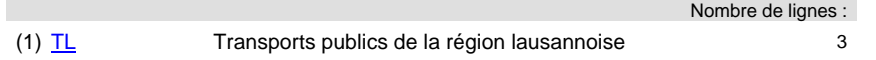

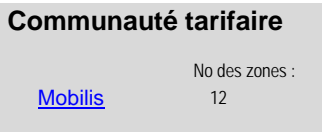

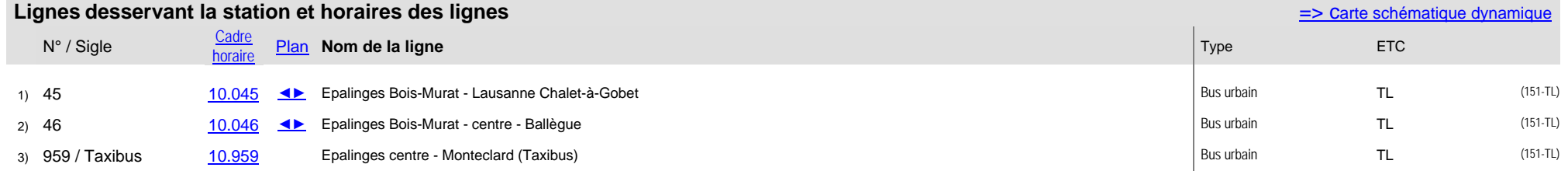